**SLO** Bytes **HardCopy A publication of the San Luis Obispo PC Users Group Vol. 22 No. 7 July 2006**

*Alan's June 4th, 2006 General Windows SIG by Alan Raul* 

#### **CCleaner v1.30.310 - Slim**  - No Toolbar

- English Only 417KB <http://www.ccleaner.com/downloadbuilds.asp>

## **Engadget**  <http://www.engadget.com/>

# **Morro Bay Photos, Pictures and Photography**

<http://morrobayphotos.com/>

**Sysinternals** <http://www.sysinternals.com/>

**Too many background applications running** - try looking here! [http://www.pacs-portal.co.uk/startup\\_index.htm](http://www.pacs-portal.co.uk/startup_index.htm)

## **Just some of the popular updates in the last month:**

- Adobe Reader 7.0.8
- CCleaner 1.30.310
- FastStone Image Viewer 2.5
- FileZilla 2.2.24a
- Google Picasa 2.2.0 Build 28.20
- Mozilla Firefox 1.5.0.4
- Mozilla Thunderbird 1.5.0.4
- PhotoFiltre 6.2.5
- Sun Java 1.5.0.7

#### **The Digital Photo Guy**  [http://www.thedigitalphotoguy.com](http://www.thedigitalphotoguy.com/)

*--Alan Raul* 

#### *June 4th, 2006 Main Meeting Review by Bill Avery*

As Ray opened the main meeting, he noted that we will be changing the method used to distribute our HardCopy newsletter. Beginning with the July, 2006 issue, we will send the link only, to a PDF version of the newsletter. We will include a link to download Adobe Acrobat reader, so you can open this PDF version. The advantage to this method is that our initial email information is compact, and we can store the original file on a website that will serve (or send) it out to any member that wishes to read it. For this change to be effective we must have accurate email addresses for every member, so please advise our club if you have any new email address information. Primarily, that means to contact our Treasurer, Bob Mires, **rmires@sbcglobal.net** or **481-2715** in Grover Beach, if you have a new email address. After that announcement, Ray called on the leaders of our Special Interest Groups to explain their areas of activity.

We saw some slides of last year's BBQ, from our Photo Gallery <http://www.slobytes.org/gallery/index.html>. Come July 2nd, and bring your friends and guests. Be sure to advise Ralph Sutter of the number in your party.

We had a scheduled speaker, Lee Otsubo, who was unable to visit our meeting. We reviewed his presentation on a DVD, on Digital Cameras, instead. He is known as "The Digital Photo Guy", and his website <http://www.thedigitalphotoguy.com/> is a complete index to his many resources, including the instructional CD

presentations we saw at our meeting. One link is an audio interview on "Computer Outlook" radio show, <http://www.thedigitalphotoguy.com/audio/swug05.mp3>

The Digital Photo Guy interviewed by John Iasiulous on Computer Outlook Radio Talk Show at the 12th Annual Southwest Computer Users Group Conference in San Diego, in August, 2005. The link to his CD/DVD offerings is: [http://www.thedigitalphotoguy.com/products.php?cat\\_ID=7](http://www.thedigitalphotoguy.com/products.php?cat_ID=7). This includes the one we watched, "Digital Photo Guy Workshop CD", which contains the TDPG Workshop "How to Get the Most out of Your Digital Camera (or How to buy One) and How to Share & Display Your Digital Photos". That workshop covers the six major parts of a digital camera as well as the four most popular ways of sharing and displaying digital photos.

Lee recommends "Steve's Digicam" <http://www.steves-digicams.com/>and "DPR" <http://www.dpreview.com/> Websites as valuable resources for digital photographers. He also offers webcasts, on various aspects of digital cameras, such as the "Digital SLR for New DSLR Owners", and "Digital Photography in 3 Hours". His DigiCue Cards are short summaries of topics related to his Tutorials and Shareware CD, including one called "Windows XP Imaging Tools".

If you want to make a digital scrapbook, then try Lee's "Scrapbook MAX!" which "provides a user-friendly workspace, dozens of creative templates, hundreds of background designs, thousands of embellishments, and powerful photo enhancement tools", he says. The price is \$39.95, on his website. We listened to about 50 minutes of straight talk on how digital cameras are like digital computers, and interesting tips on how to use them, even if you are not quite a pro. We have these CDs as a resource for our future meetings.

Our meeting concluded with the Quick Pick door- prize raffle, and a look ahead to our Second of July BBQ! Wave your flags, and have a great time at SLOBYTES! *--Bill Avery*

#### *Peter Stonehewer's Featured Speaker Programming Schedule*

#### *SLO Bytes Program for July 2, 2006*

At last its summertime and our nation's birthday--what better way to celebrate both than with our Second Annual SLO Bytes BBQ. We will have the same great spread we had last year featuring juicy oak grilled hamburgers with all the fixings. This year Ralph Sutter is heading the BBQ committee and has given the buyers their shopping lists, gathered the oak wood, and is almost ready to light the fire. Of course as with all SLO Bytes activities we do need volunteers, so if you would like to lend a hand with cooking, set-up and/or clean up please email Ralph at **rsutter@cuesta.edu**. The BBQ is for SLO Bytes members and their guests. There is no charge for members, and a nominal fee of \$5.00 per person for guests.

Our meeting opens with Alan Raul, who will moderate a Q&A session from 12:45 PM to 2:00 PM. This is always one of our most popular activities due to Alan's ability to answer and clearly explain topics on nearly any computer-related subject. After this we will break for our BBQ and social mixing.

Due to the BBQ, we will not have a novice SIG or a guest speaker this month.

**Our guest speaker for the August 6th meeting will be Pete Gannon**, owner/operator of Computer Stuff, a multifaceted computer business with stores in San Luis Obispo. Paso Robles, and Arroyo Grande. Among the services offered are expert repairs, building custom systems right in the store, having a wide selection of parts and accessories available and performing network design and installation. Pete Gannon is a SLO Byte member and has supported our group for many years. Pete will address what's new in motherboards, CPUs, and various systems. He will also discuss the issues involved in computer replacement or upgrading. The computer related technical world is advancing and changing so rapidly a person most suited to keep up is someone making a living in the business, as such Pete Gannon will bring us the most up to date information available. *--Peter Stonehewer*

## *Announcement from SLO Bytes Webmaster regarding future delivery of HardCopy*

Beginning in August, 2006, you will begin receiving SLO Bytes' monthly newsletter, HardCopy in a new way. It is currently sent to you in its entirety in the body of an e-mail message. It is also posted as a .pdf file on the SLO Bytes web site at <http://www.slobytes.org/news.htm#current-year>. With the August edition, you will only receive an announcement letting you know that the latest edition of the newsletter is available on-line at the above address.

Many of you are already familiar with .pdf files and use Adobe Acrobat Reader frequently. Others may have limited or no experience with these files. Typically, when you click on a file ending with the extension .pdf, your computer automatically opens the file with Adobe Acrobat or whatever .pdf reader you have installed on your system. If you do not have a .pdf reader installed, you can download and install the Freeware program, Adobe Acrobat Reader, from [www.adobe.com/products/acrobat/readstep2.html](http://www.adobe.com/products/acrobat/readstep2.html).

**I will use the newly created SLO Bytes announcements** *listserv* to let you know of the availability of the August edition of HardCopy. A listserv is somewhat like group of e-mail addresses or distribution list. The difference is that it resides on a server rather than on an individual member's computer. It will allow any SLO Bytes Officer to send a message to all SLO Bytes members. (provided that you notified Bob Mires, SLO Bytes Membership Chair if your e-mail address changed). The listserv allows our club to maintain one e-mail list rather than having to deal with different versions of the list among the various SLO Bytes officers. If you, as a SLO Bytes member, wish to send comments or post announcements to the whole group, please do so through our bulletin board. If you reply to the listserv, your message will only go to Ray Miklas and me. *--Ralph Sutter* 

SLO Bytes Webmaster and Keeper of the SLO Bytes listserv

## *Digital Photography SIG Review by Lou Pera*

At the meeting of the 19th we continued to learn about using PhotoShop Elements to enhance our digital photographs. We went over again the process of using layers to do such things as blurring the background of an ordinary picture resulting in an image that is more in keeping with a portrait. Don Jones also led us through the use of the Organizer within Elements. He showed how it is possible to tag a series of photos so that they can be recalled at will in order to be treated in various ways such as the making of slide shows. Tagging the photos in this manner precludes the necessity of creating separate folders or files for any particular grouping.

We did briefly touch upon the use of the Template Editor and how it is possible to make a menu for our DVDs and also the use of Premiere Elements in conjunction with PhotoShop Elements.

The coffee and chocolate chip cookies provided by Mrs. Jones were delicious and much appreciated by all.

*--Lou Pera*

#### *President's Message by Ray Miklas*

**At our 2 Jul, 2006 meeting:** 

**At 12:45 PM, Alan** will be moderating the Question and Answer session. **At 2:00 PM,** We will start out Annual BBQ in the Dining Area

Go to <http://www.slobytes.org/news.htm#current-year> to see the 10 great **PUSH Articles for July 2006.** They came to me from **Judy Taylour of APCUG,** Editorial PUSH Committee Chair. Our Webmaster, Ralph Sutter uploaded these articles to our website. The PUSH Archive articles can be found at <http://www.slobytes.org/newsletter/push/index.html>

Take advantage of the four **learning CD's** "Learn Windows XP, Excel, Word & Power Point" available for our members to check out (at the Treasurer's table)

We also have **Adobe PhotoShop 7, learning CD's** to check out (at the Treasurer's table). These 5 CD's cover, in depth, the various program features in lesson format.

Continue to bring any **used ink-jet printer or toner cartridges** to our meeting. We collect them (at the Treasurer's table) and turn them over to "Make A-Wish Foundation" who generate much needed funds for their organization by refurbishing and selling them.

**Contract Contract Contract Contract** 

--*Ray Miklas*

#### *Treasurer's Report*

May 24, 2006 - June 24, 2006

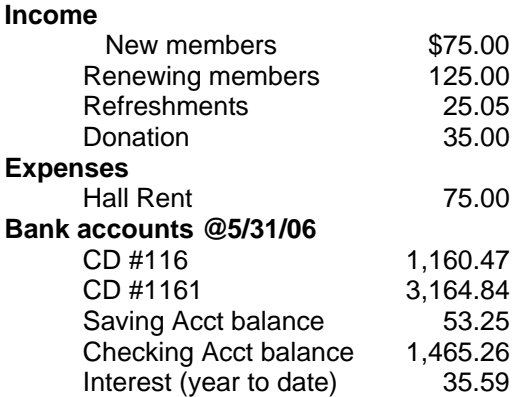

**New members**: three: Laurence Houlgate, Robert Winslon, John Baer **Renewing members**: five --*Robert Mires, Treasurer*

#### *Club Information and Meeting Times*

**SLO Bytes,** a PC Users Group dedicated to educate its members in the use of personal computers, digital devices and software, meets on the first Sunday of each month at the Independent Order of Odd Fellows (IOOF) Hall at 520 Dana Street, San Luis Obispo. All meetings are open to the public at no cost. Special interest groups meet from 12:45 PM to 2:00 PM and guest speaker presentations begin at 2:30 PM. Contact Peter Stonehewer (929-1012, stonepet@kcbx.net) or visit [www.slobytes.org](http://www.slobytes.org/) for additional information about SLO Bytes and the scheduled presentation.

and the company of the company of

**HardCopy** is a monthly publication of SLO Bytes PC Users' Group located in San Luis Obispo, California. Information in this Newsletter is derived from both our own membership and other PC User Group Newsletters. The purpose of this publication is to inform our members of meetings and provide information related to the use of PCs and various Operating Systems.

**Membership Dues** are \$25 per year. Full membership entitles you to our monthly newsletter via e-mail, technical assistance, raffle gift drawing at the end of the meetings, a voice in the affairs of the club, and comradeships.

**Article Submission** Deadline for submission of articles is the 20th of each month. Articles should be E-mailed to the editor (**rmiklas@pacbell.net**).

#### *Outside Special Interest Groups (SIGs)*

**HTML/Internet SIG** normally meets at 6:30 PM on the Monday (following our Sunday's General Meeting) at Ralph Sutter's home in Arroyo Grande. Call Ralph at 489-8678 for directions.

**Linux SIG** normally meets at 6:30 PM on Thursday (following our Sunday's General Meeting) at KCBXnet [a.k.a. SLONET] Training Center, 4100 Vachell Lane, SLO.

**Photography SIG** normally meets at 7 PM on a third Monday of each month at Don Jones's home in Pismo Beach. Call Don at 773-5526 for directions.

#### *SLO Bytes Officers/Volunteers*

Ray Miklas (President, HardCopy Editor) rmiklas@pacbell.net Peter Stonehewer (V.P./Programs/Publicity/Refreshments) stonepet@slonet.org Robert Mires (Treasurer/Membership/Publishing) rmires@sbcglobal.net Ralph Sutter (Secretary/Webmaster/HTML-Internet SIG) rsutter@cuesta.edu Bill Avery (Contributing Columnist/Win95/98/XP SIG) wavery@slonet.org Alan Raul (General SIG/Linux SIG) Don Jones (Photography SIG) Lou Pera (Contributing Columnist/Photo SIG) Nancy Vrooman (Refreshments) Ken Stilts (Set-up/Clean-up) Cliff Buttschardt (Set-up/Clean-up) John Enos (Set-up/Clean-up) Bill Palmerston (Set-up/Clean-up)

**Disclaimer:** Neither SLO Bytes PC Users' Group, its officers, editors, or contributors to this newsletter assume liability for damages arising out of this publication of any article, including but not limited to the listing of programming code, batch files and other helpful hints. Articles from this newsletter may be reprinted by other user groups if credit is given to both the author and newsletter from which it was taken. Reproduction of articles with a specific Copyright notice is prohibited without prior permission from the original author.

**SLO Bytes Website** [www.slobytes.org](http://www.slobytes.org/)